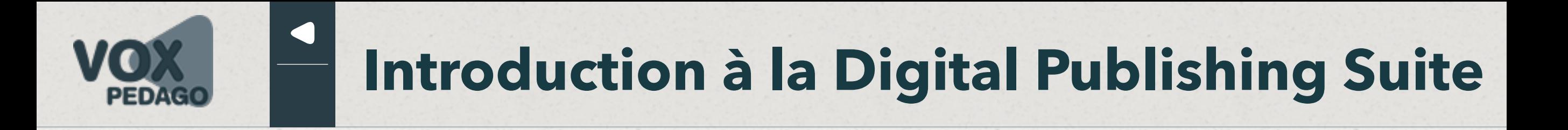

# **Qu'est-ce que<br>le Digital publishing ?**

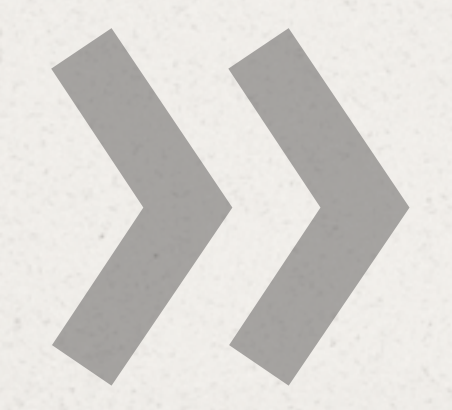

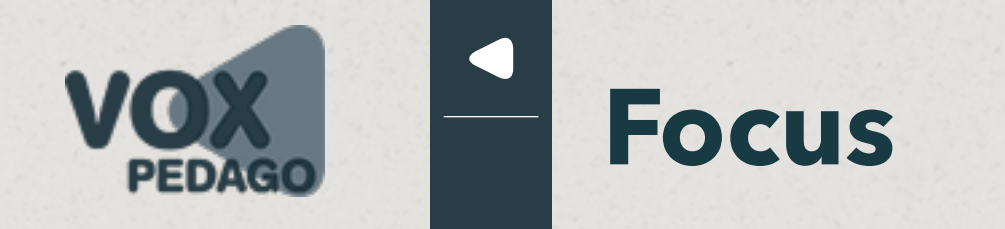

# **Digital publishing Digit (Doigt) Numérique**

# **Publication numérique (sur support)**

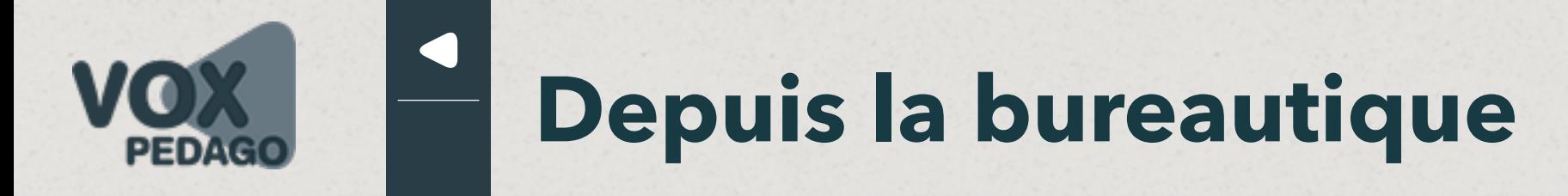

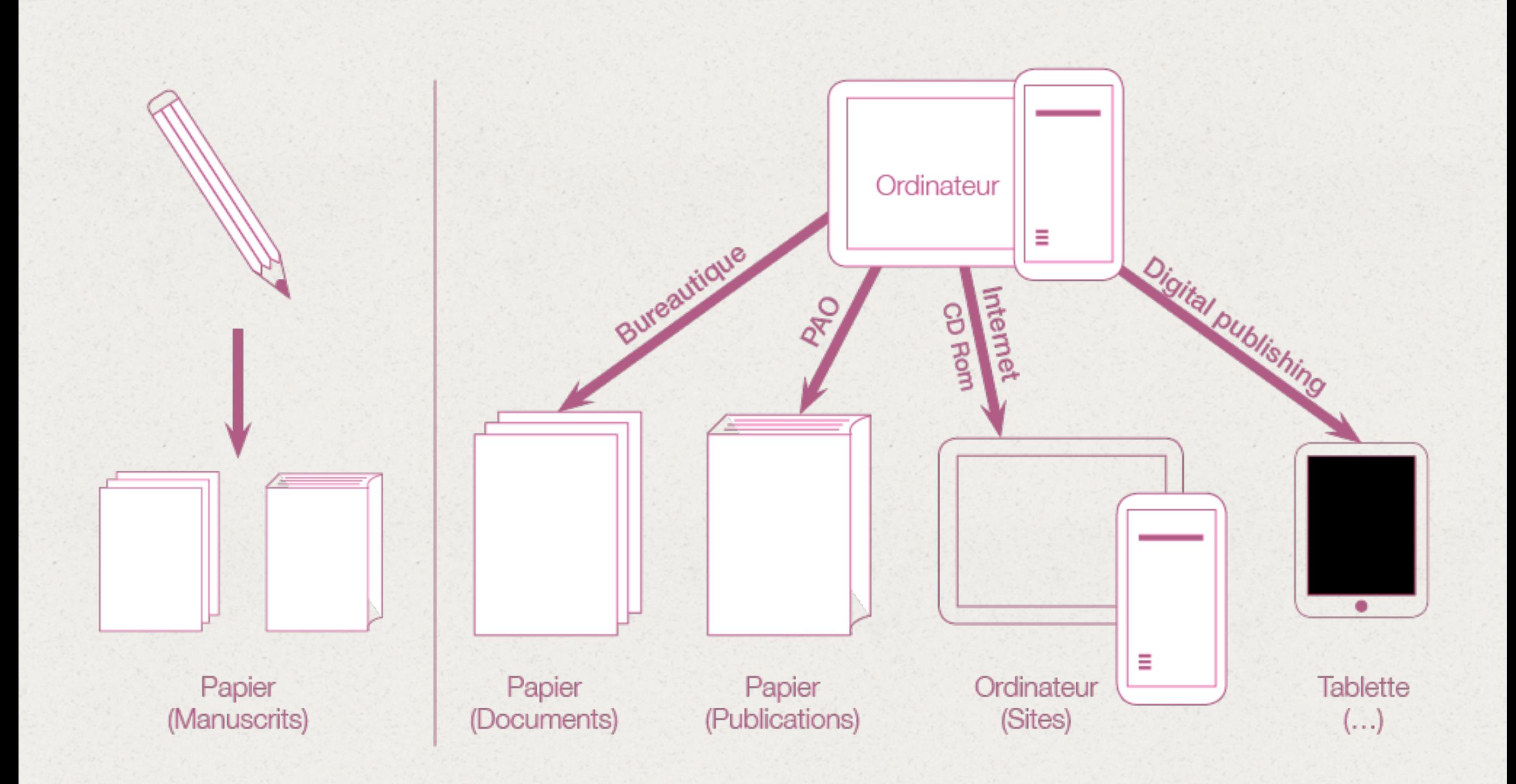

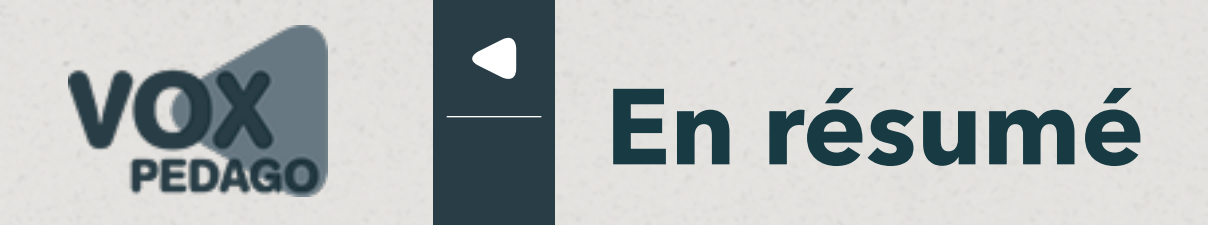

#### **Publication sur supports numérique tactiles (généralement mobiles tels que Tablet(te), phablet et smartphone)**

**À l'origine… …pour répondre aux besoins des groupes de presse.**

**Aujourd'hui… …des usages très variés tels que :**

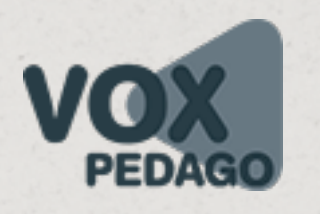

# **Types de publication**

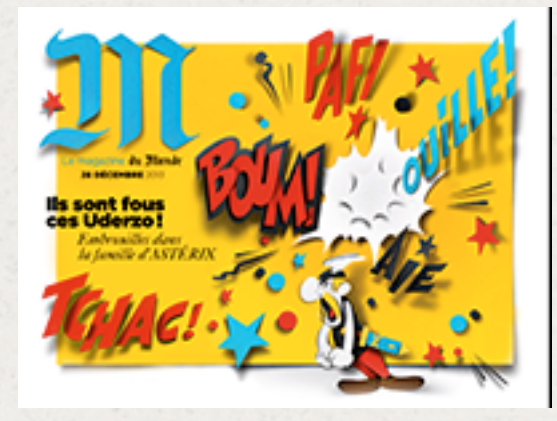

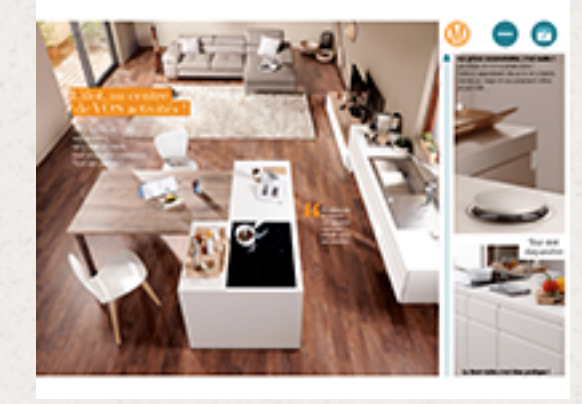

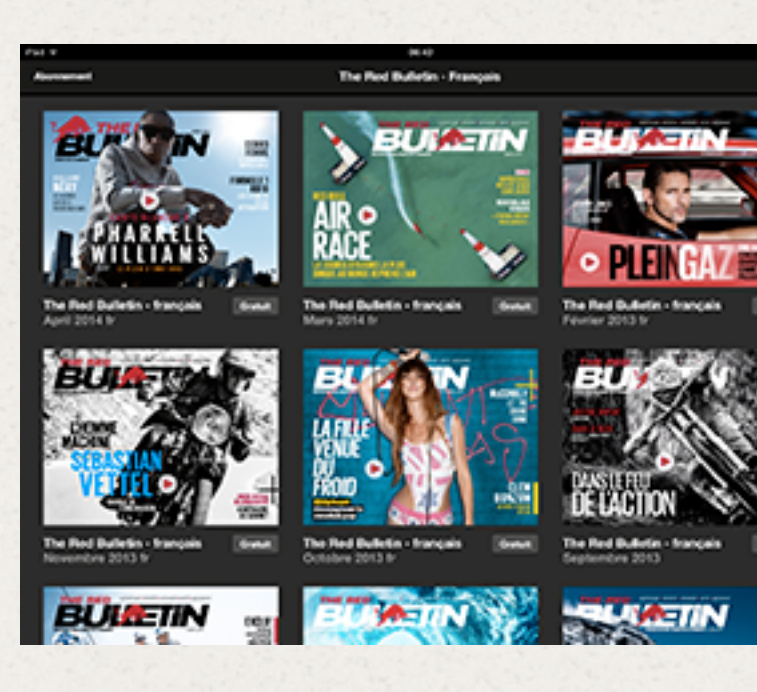

#### **Magazines**

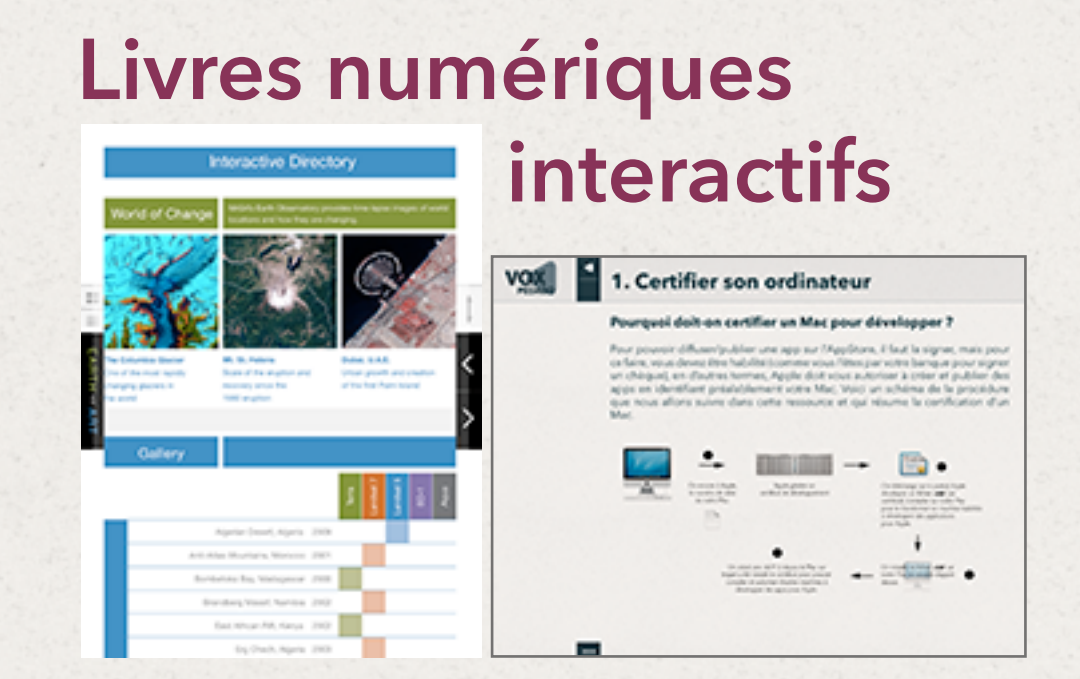

**Livres scolaires Catalogues Bornes interactives Rapports d'activité Documentaires**

**...**

### **Présentations**

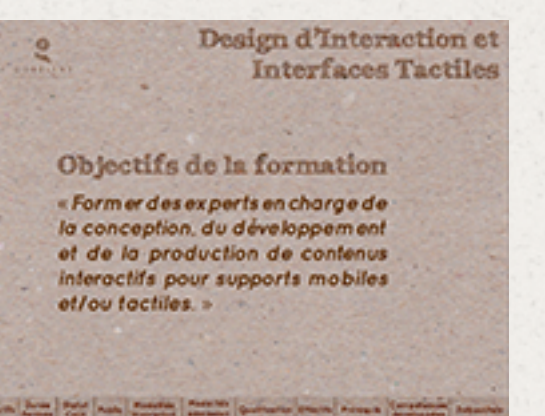

*…, tout ce qui peut être lu ou présenté sur support numérique tactile mobile.*

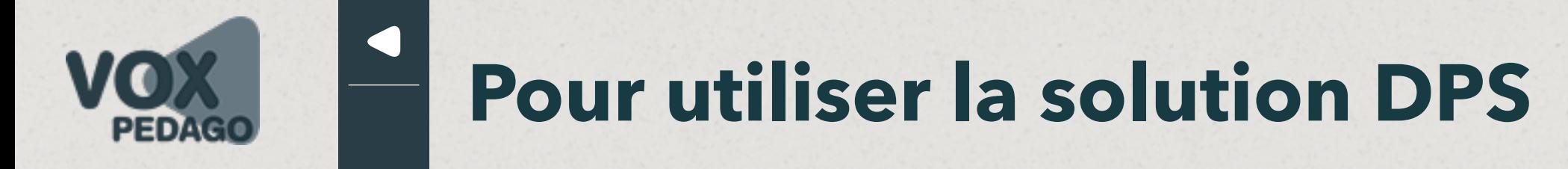

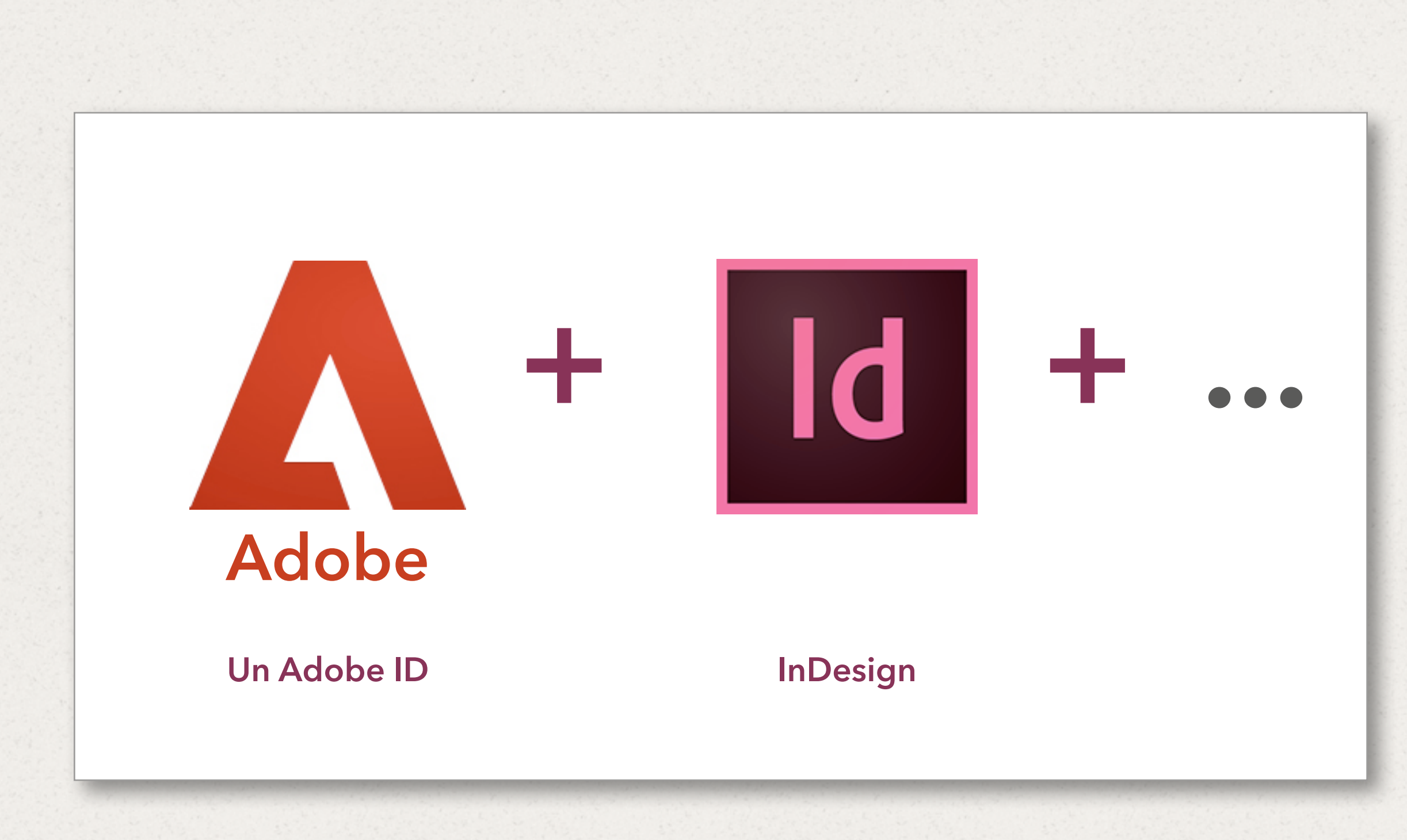

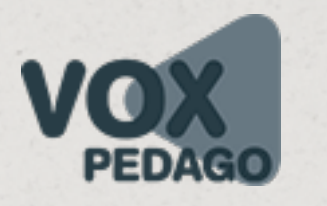

# **Pour utiliser la solution DPS**

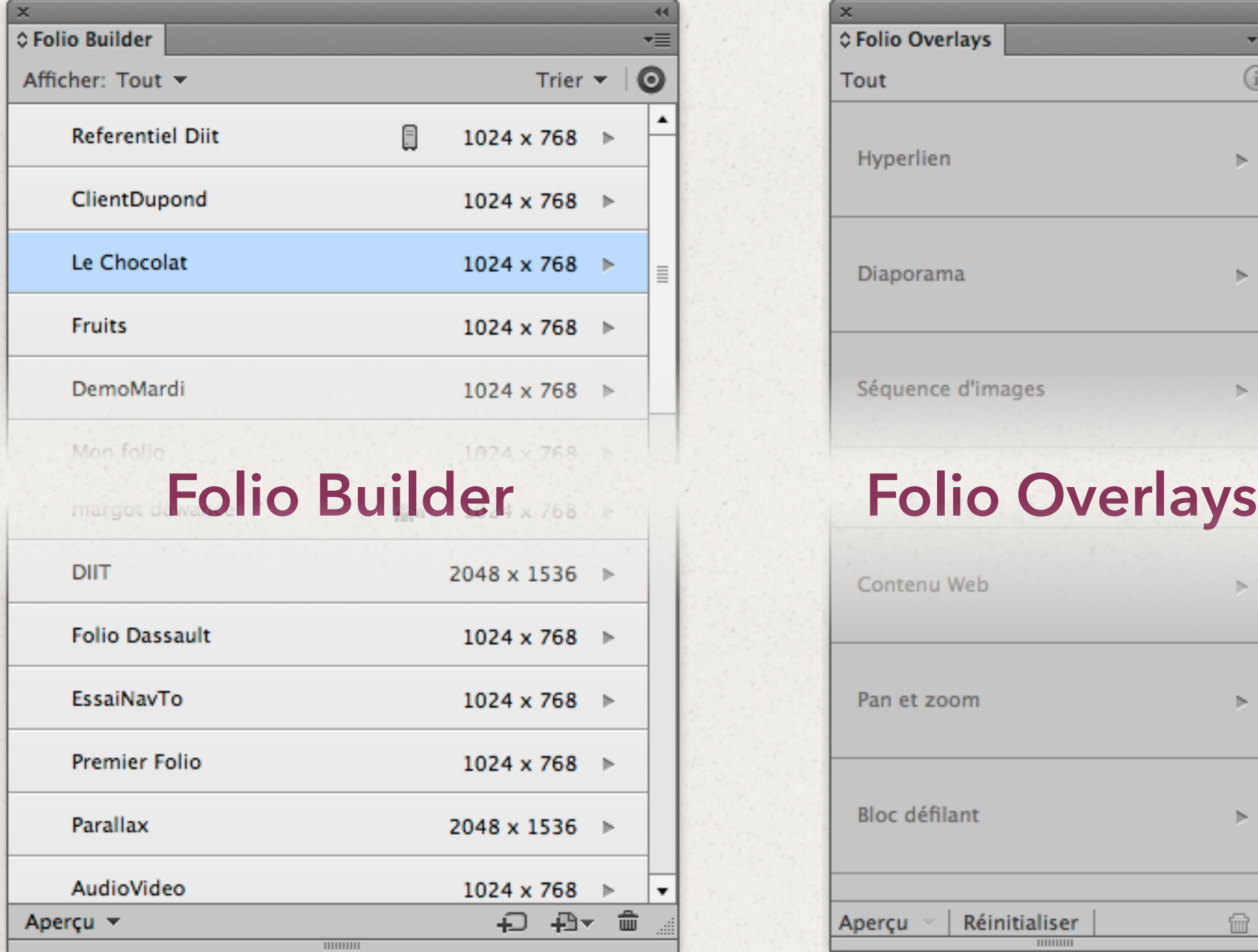

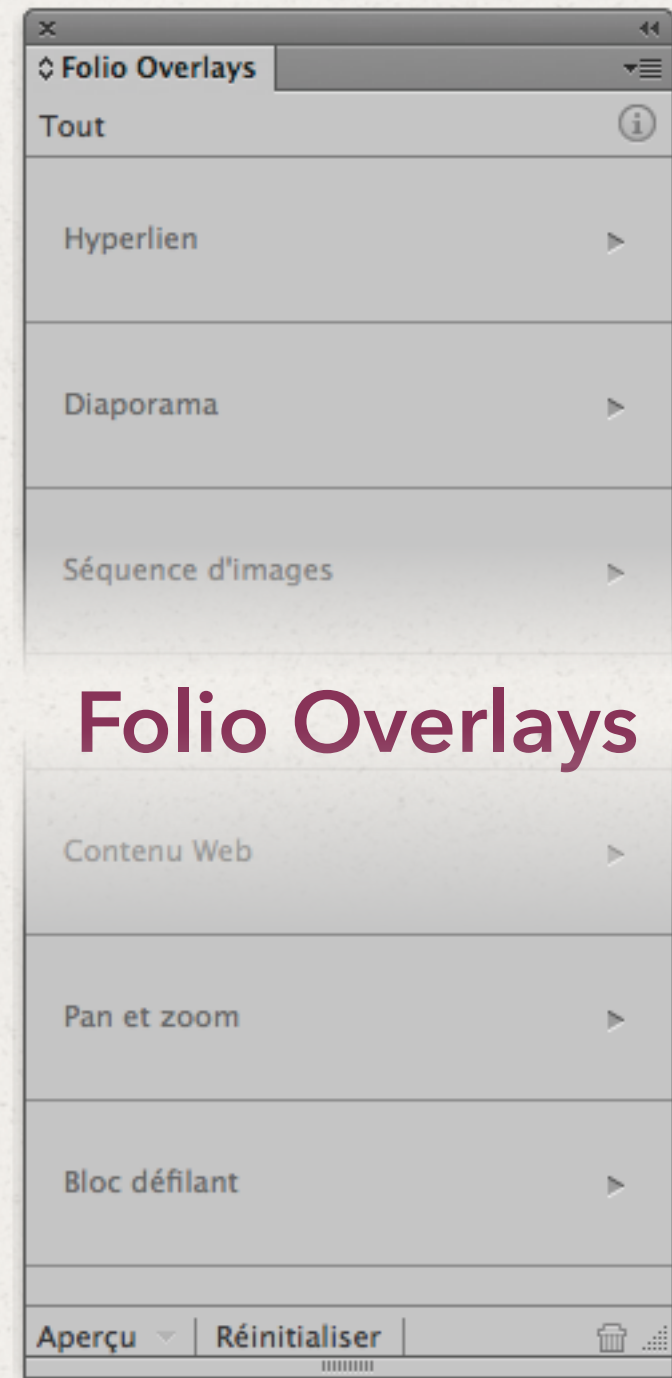

#### $\blacktriangleleft$ **Architecture de DPS**

l'Adobe ID **Vous avez un Adobe ID puis…**

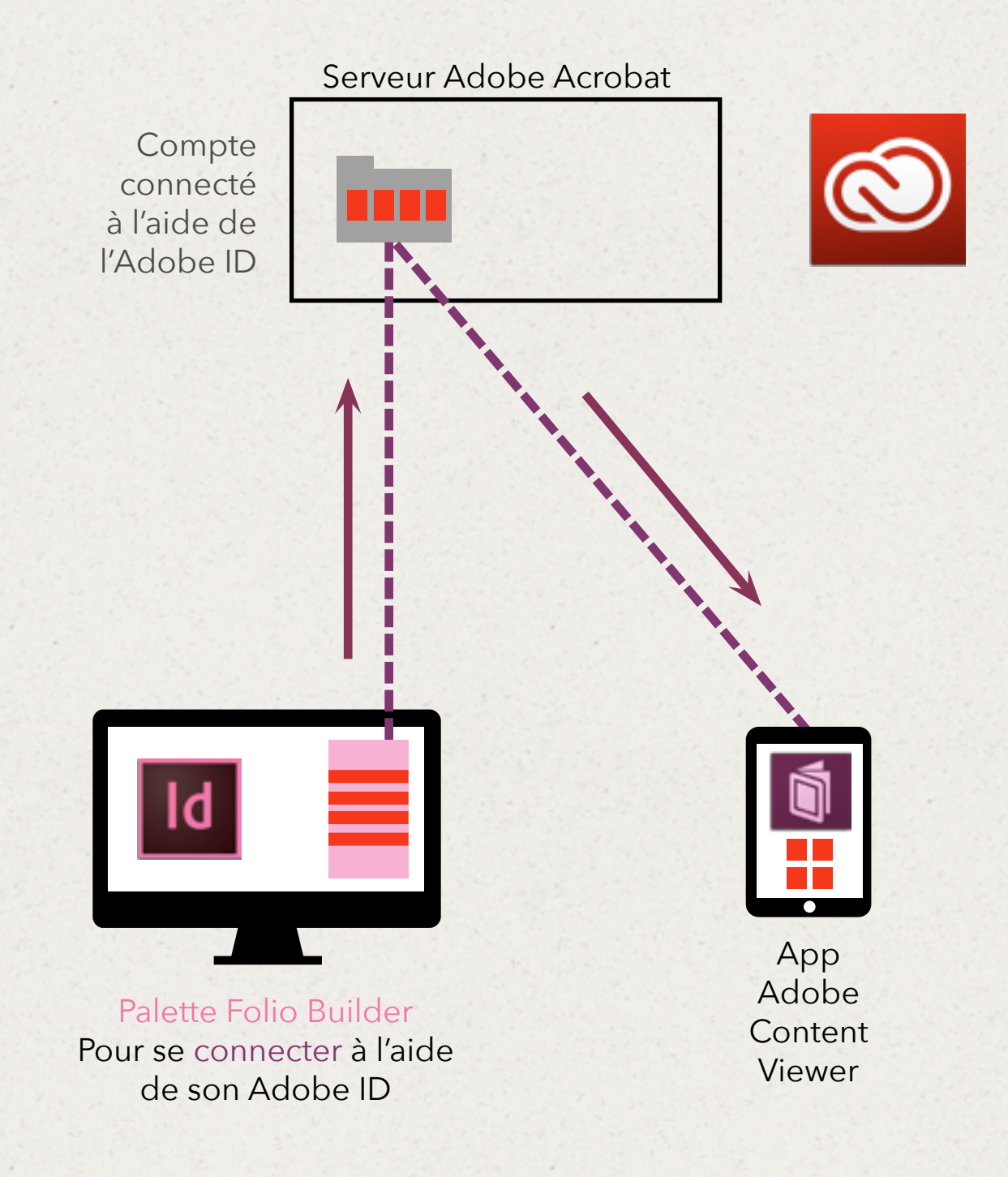

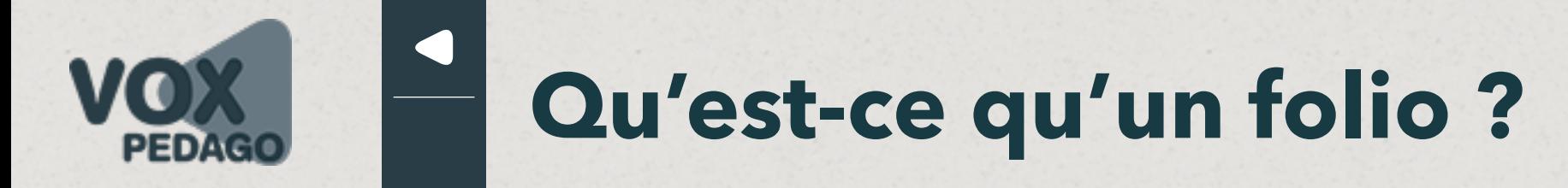

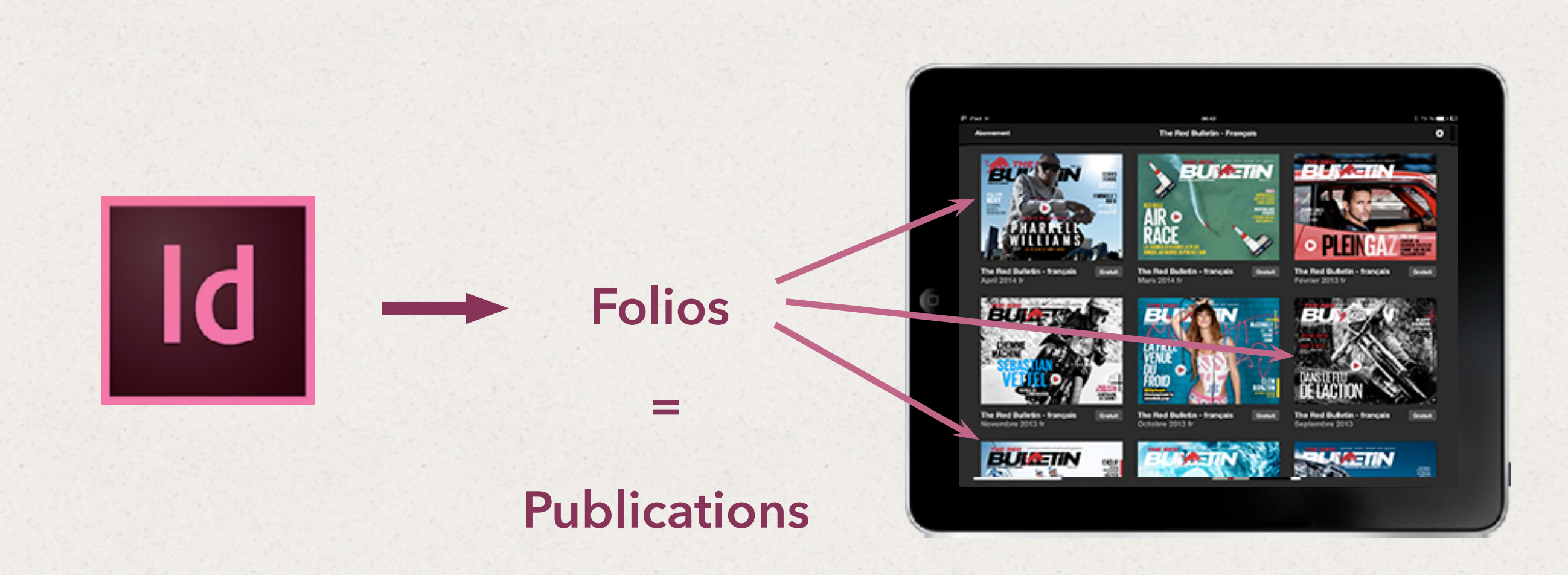

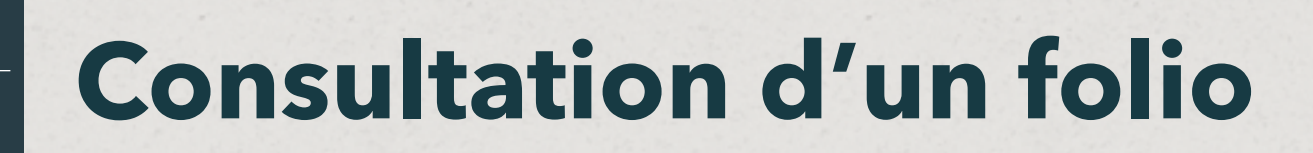

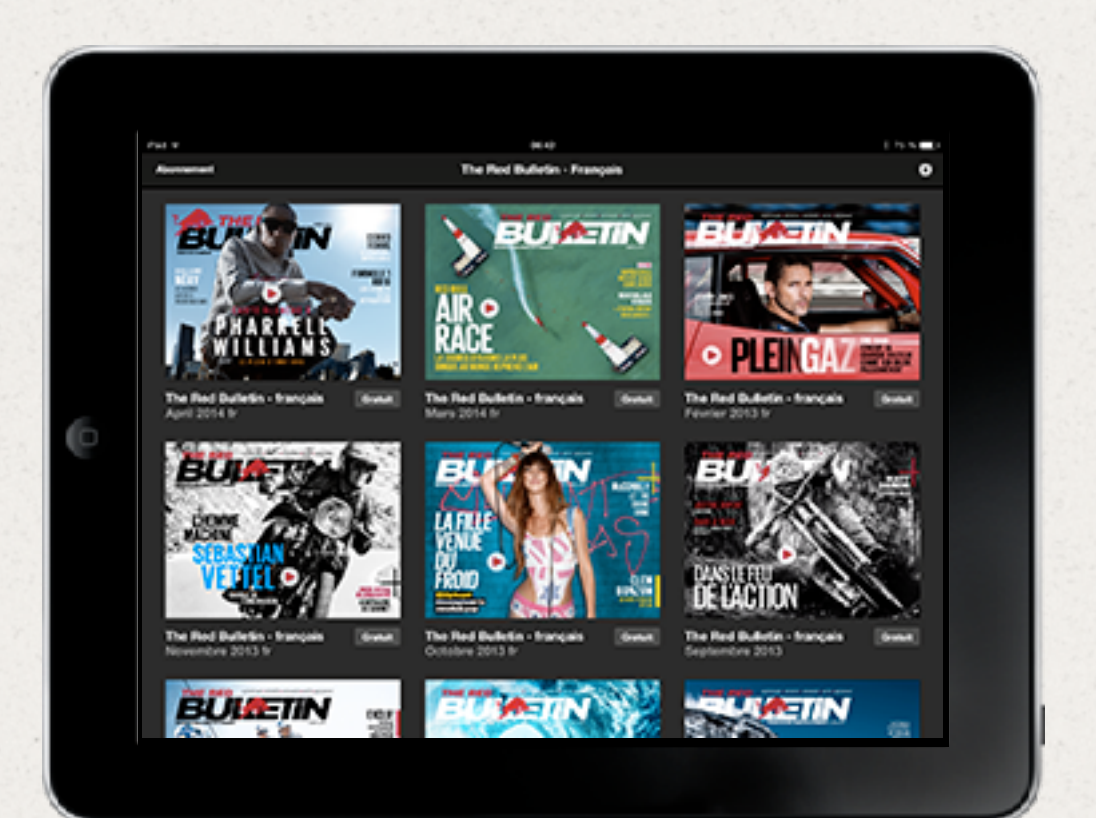

PEDAGO

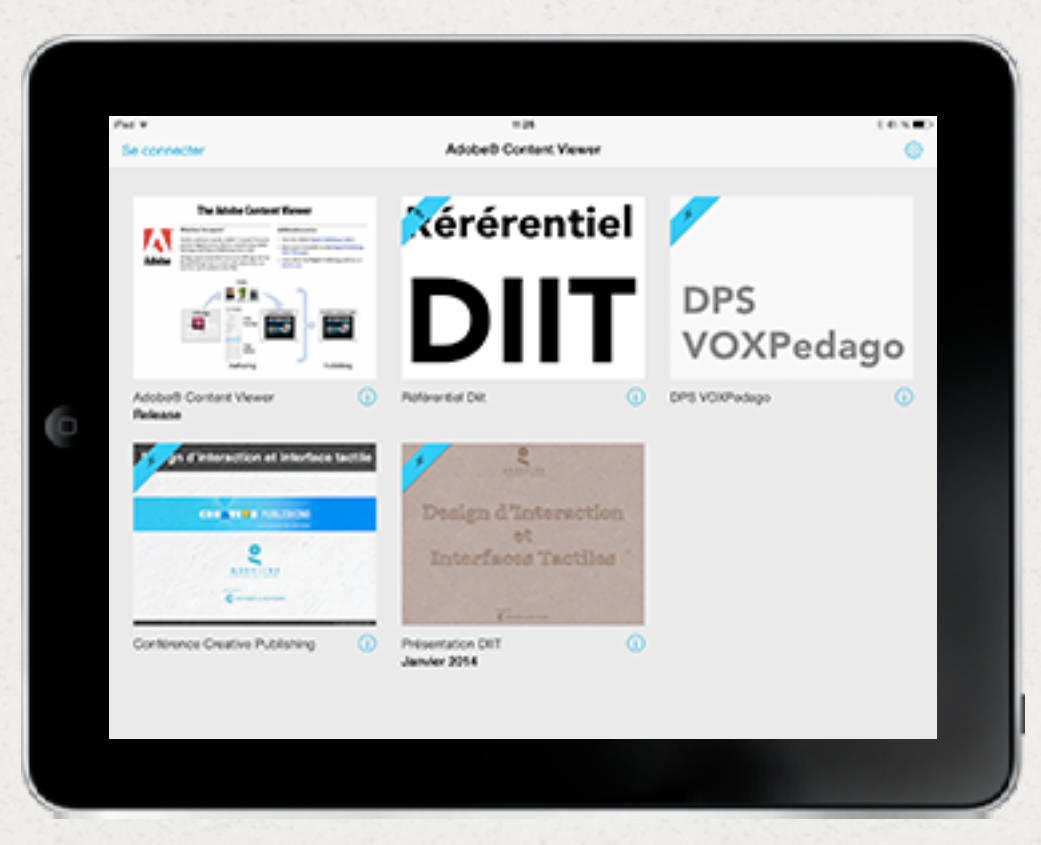

## **via des viewers…**

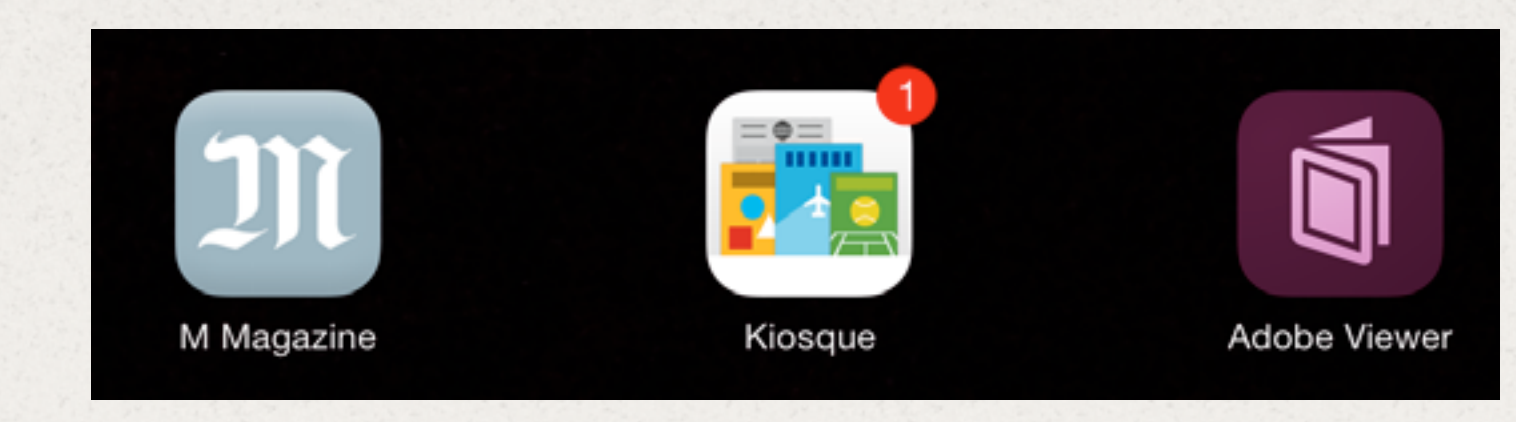

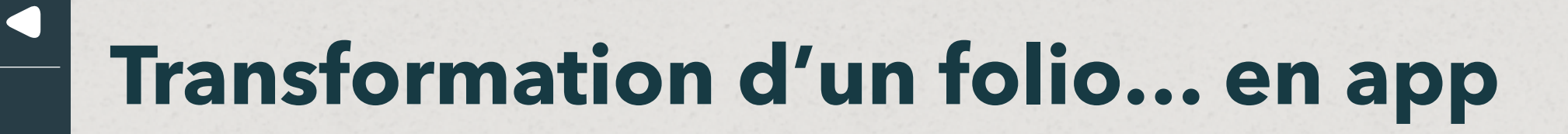

**un folio peut être transformé en app.**

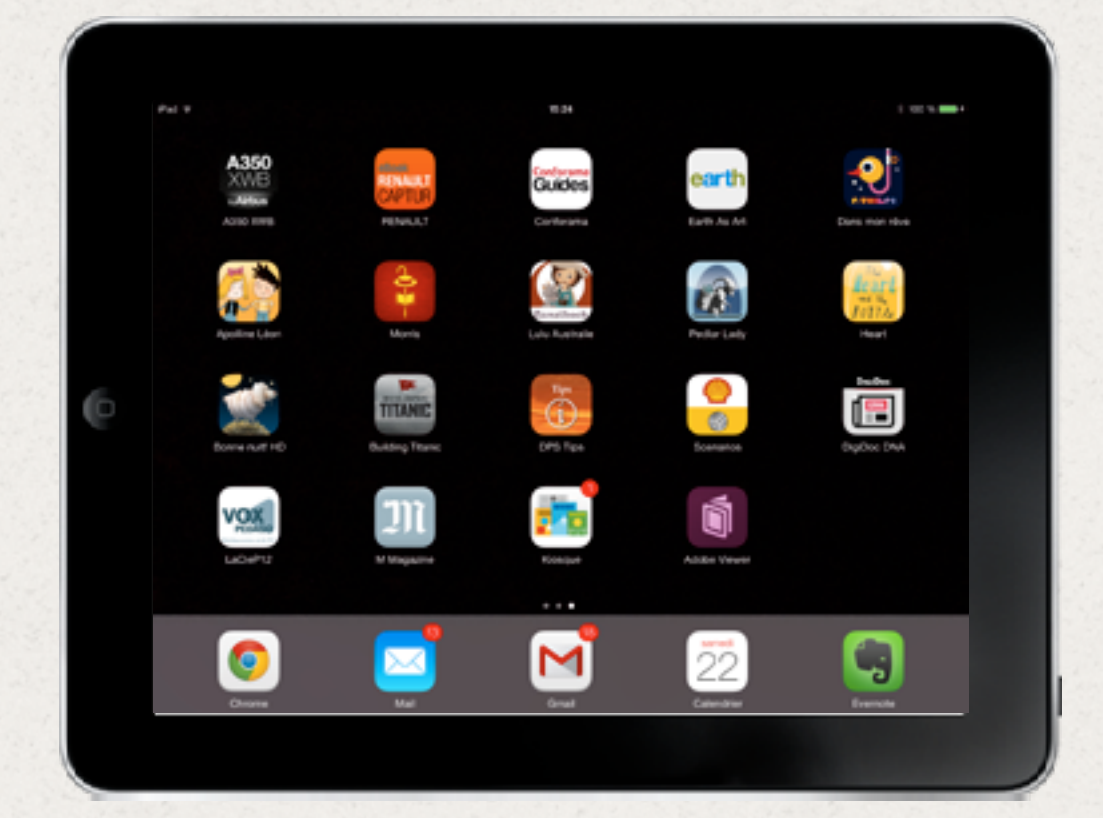

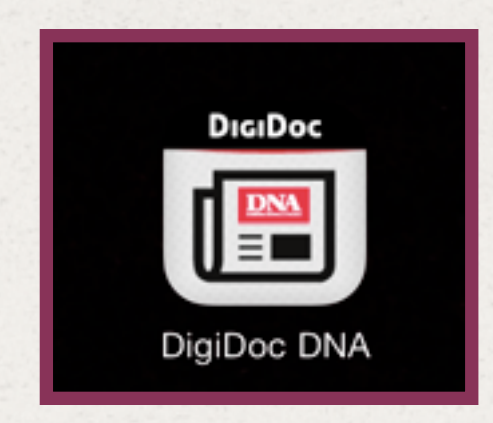

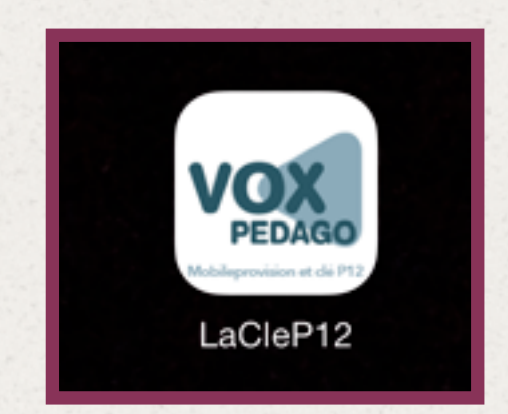

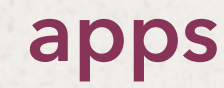

**Exclusivement sur iPad.**

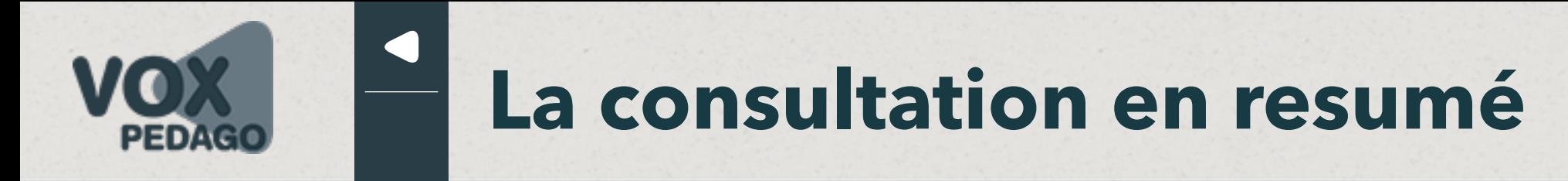

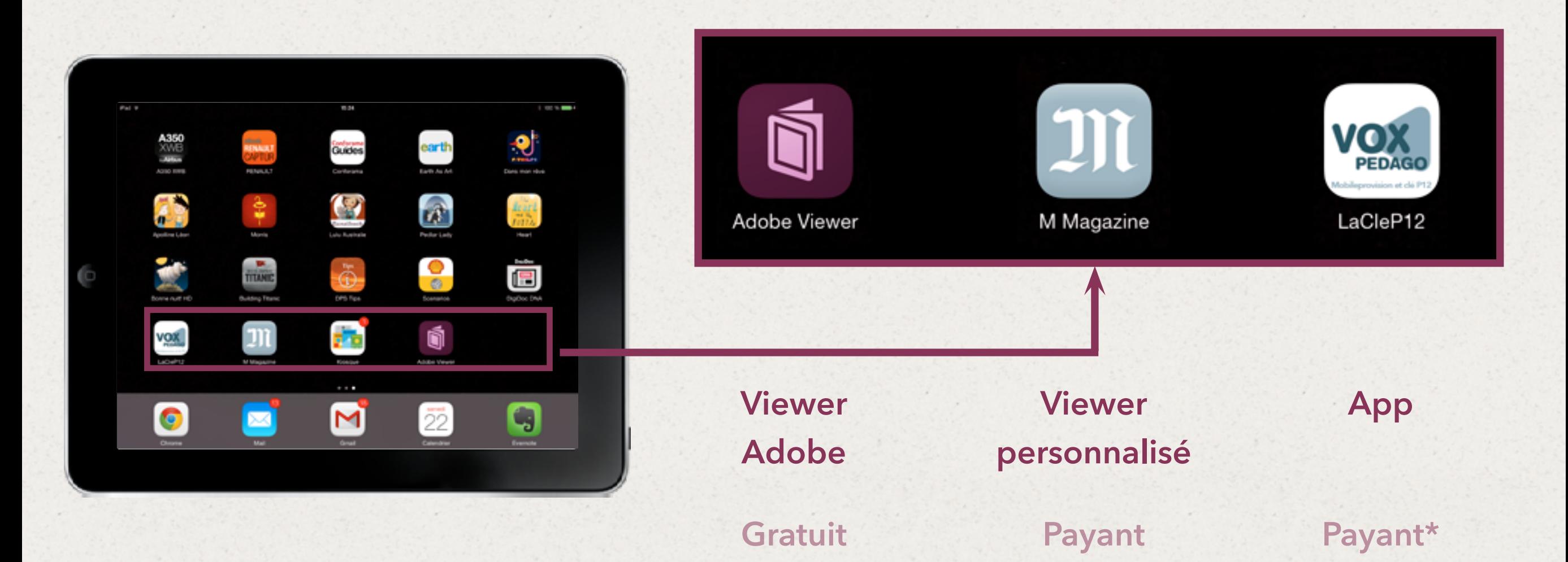

**Un folio peut aussi être partagé et ainsi être lu sur plusieurs tablettes. \* Single Edition inclus**

**dans la Creative Cloud**

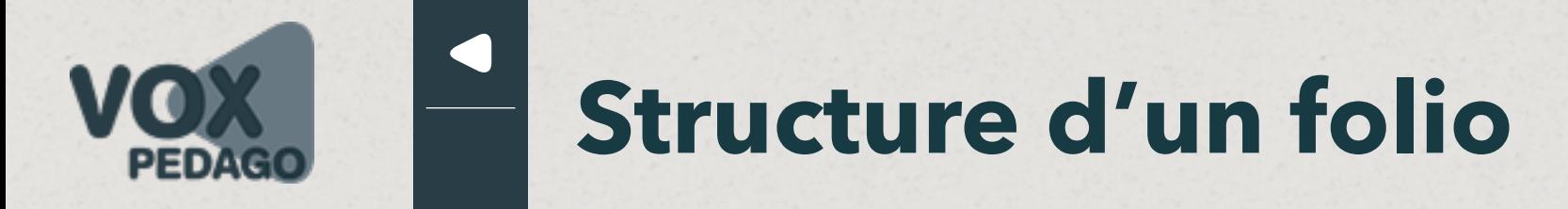

## **un folio**

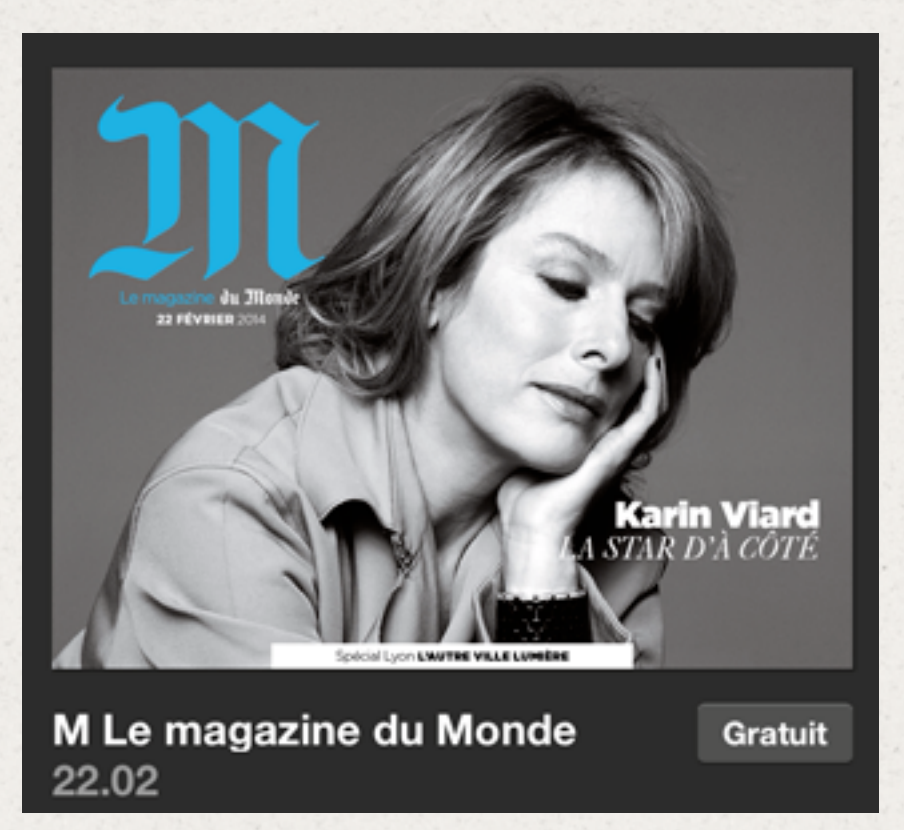

### **contient…**

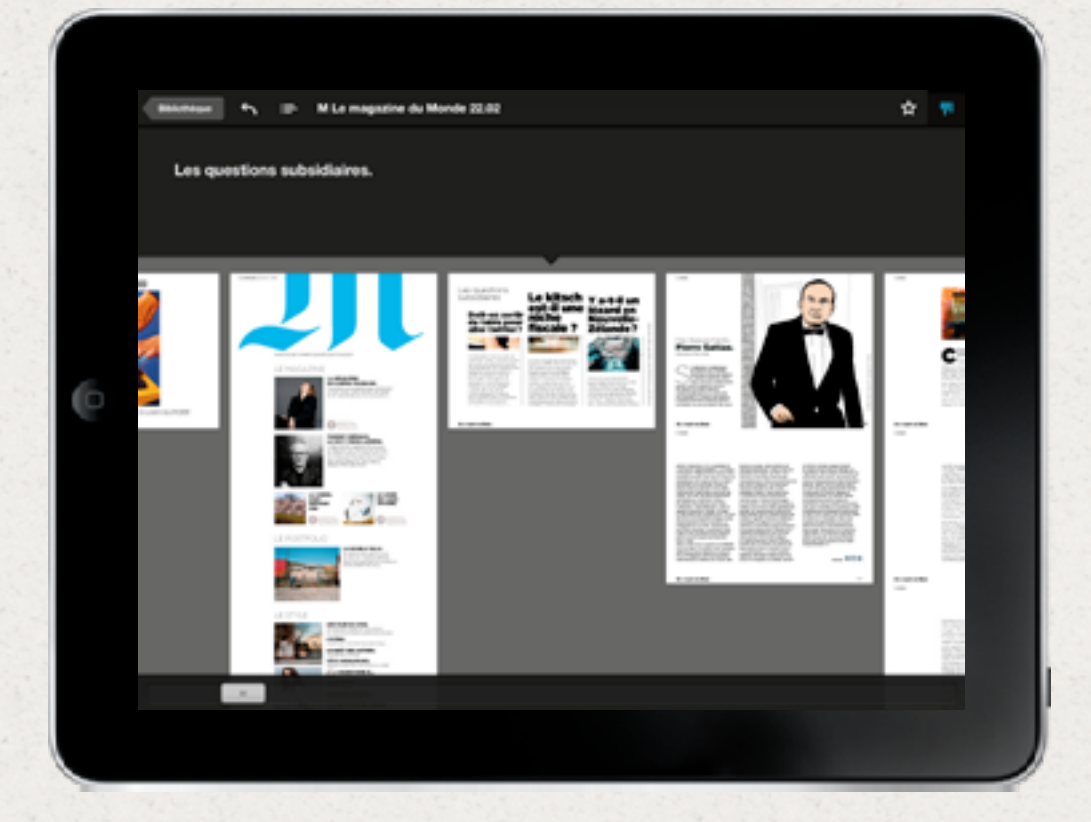

## **…des articles et non des pages**

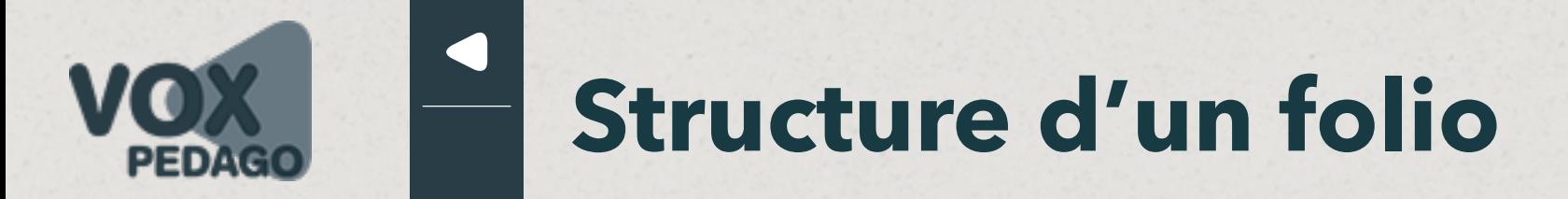

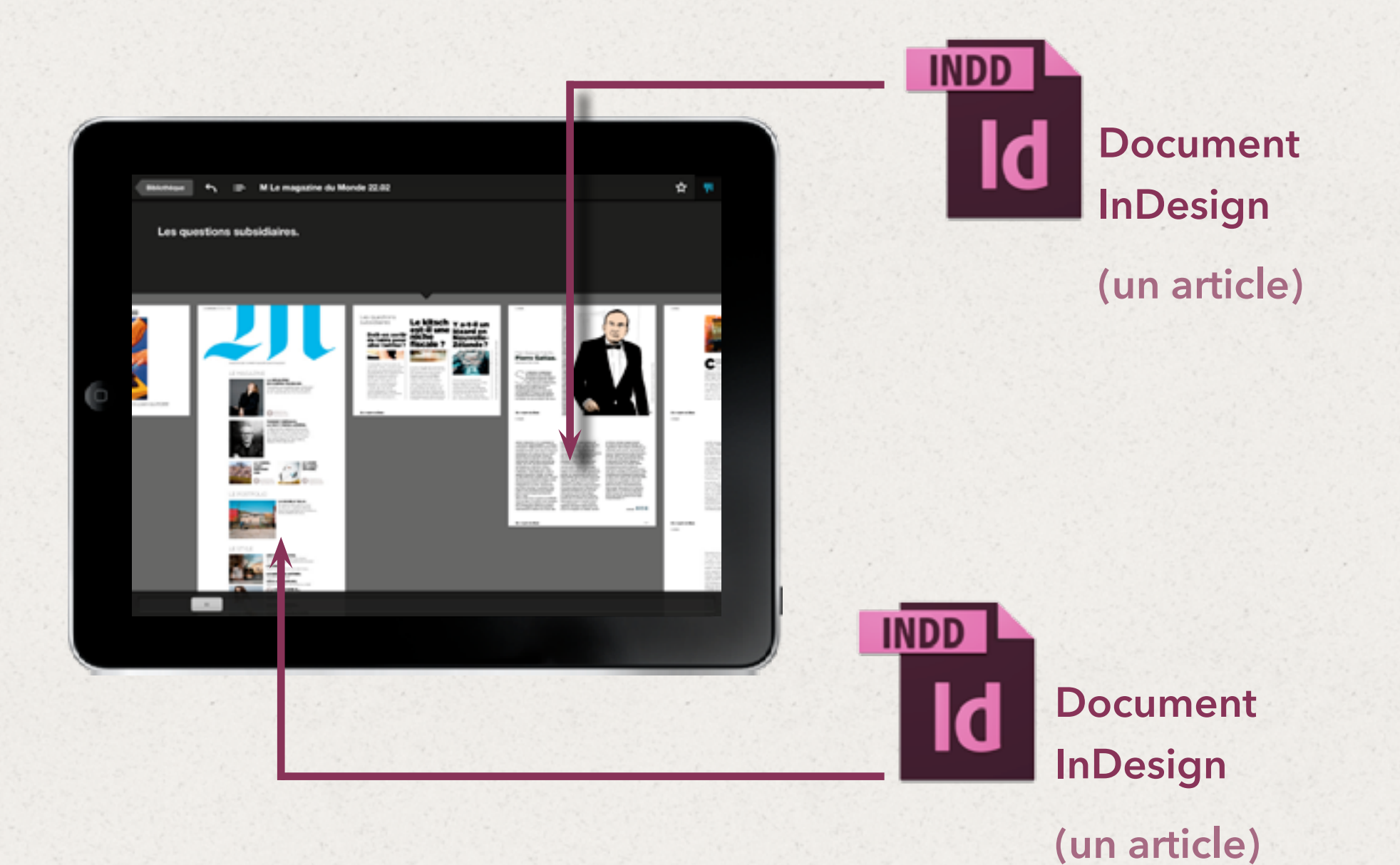

**un article est composé d'une ou plusieurs pages.**

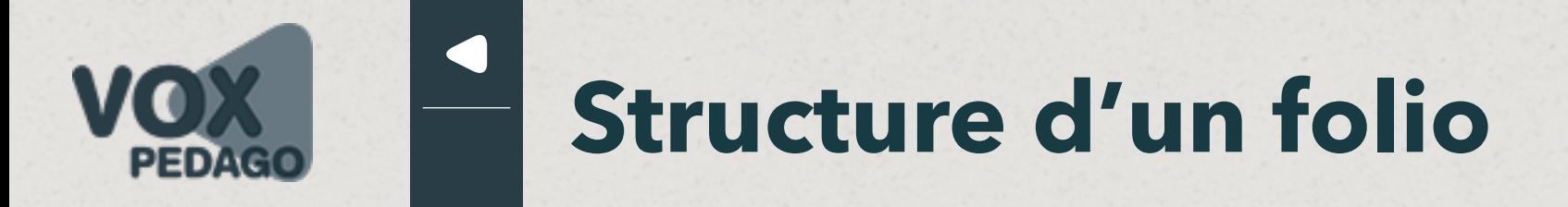

### **Folio**

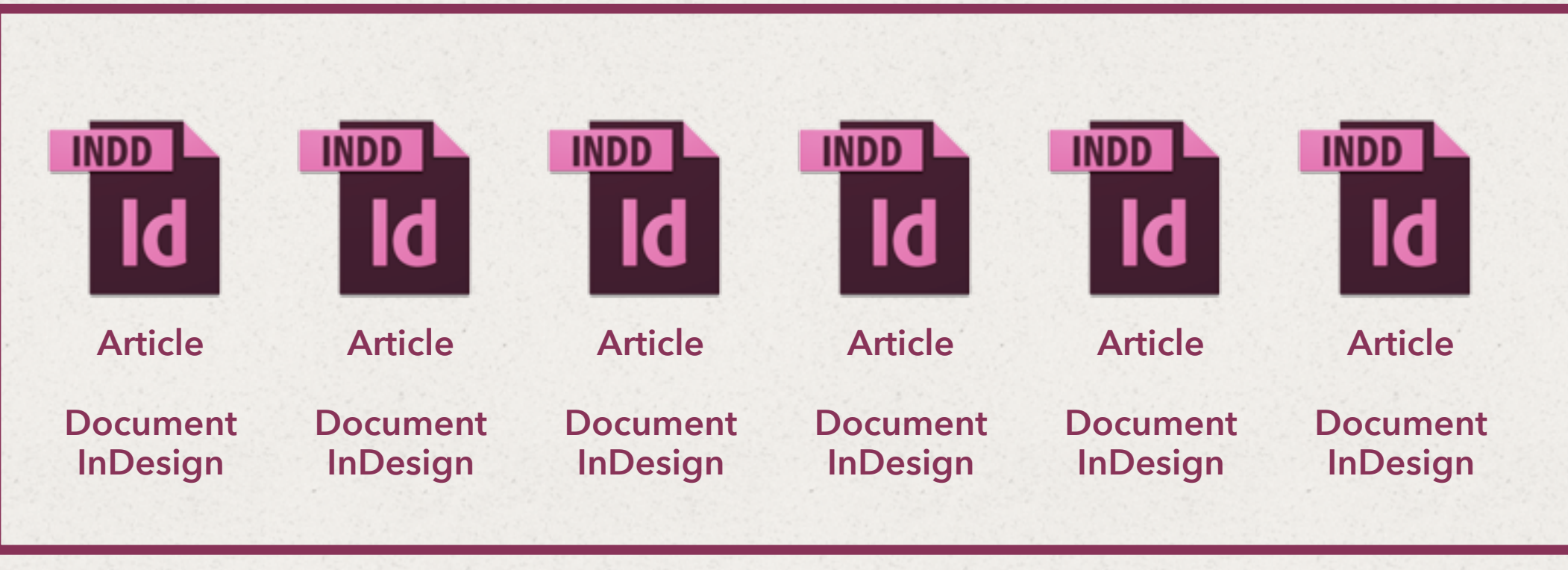

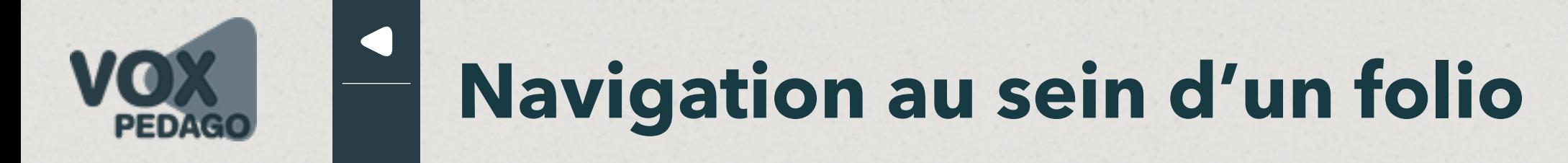

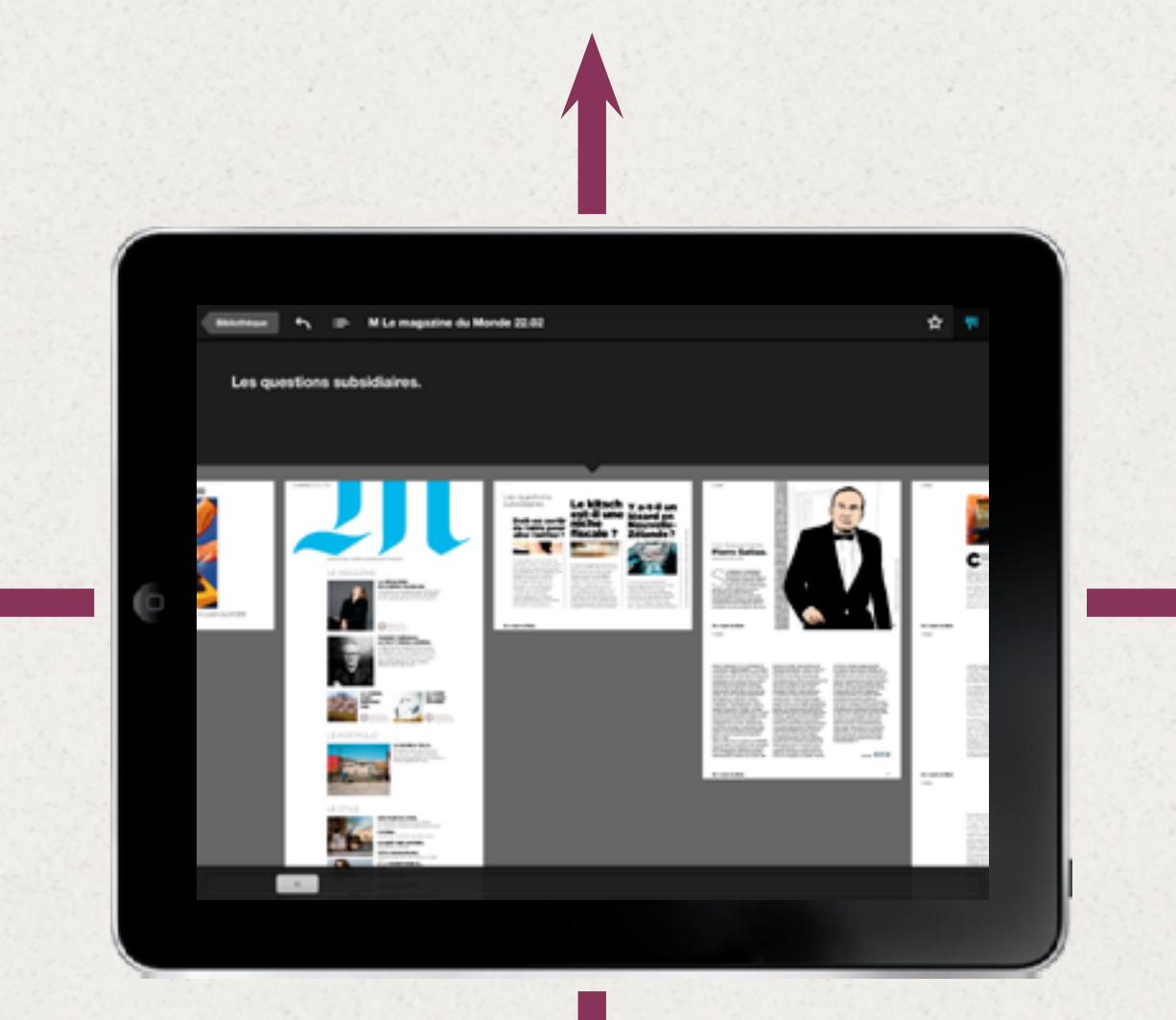

**Cela pose de ce fait un problème...**

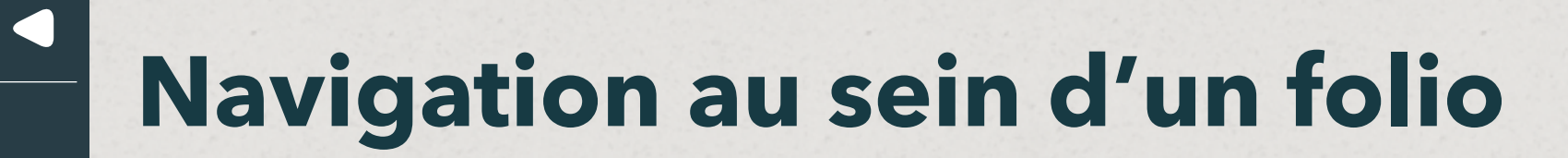

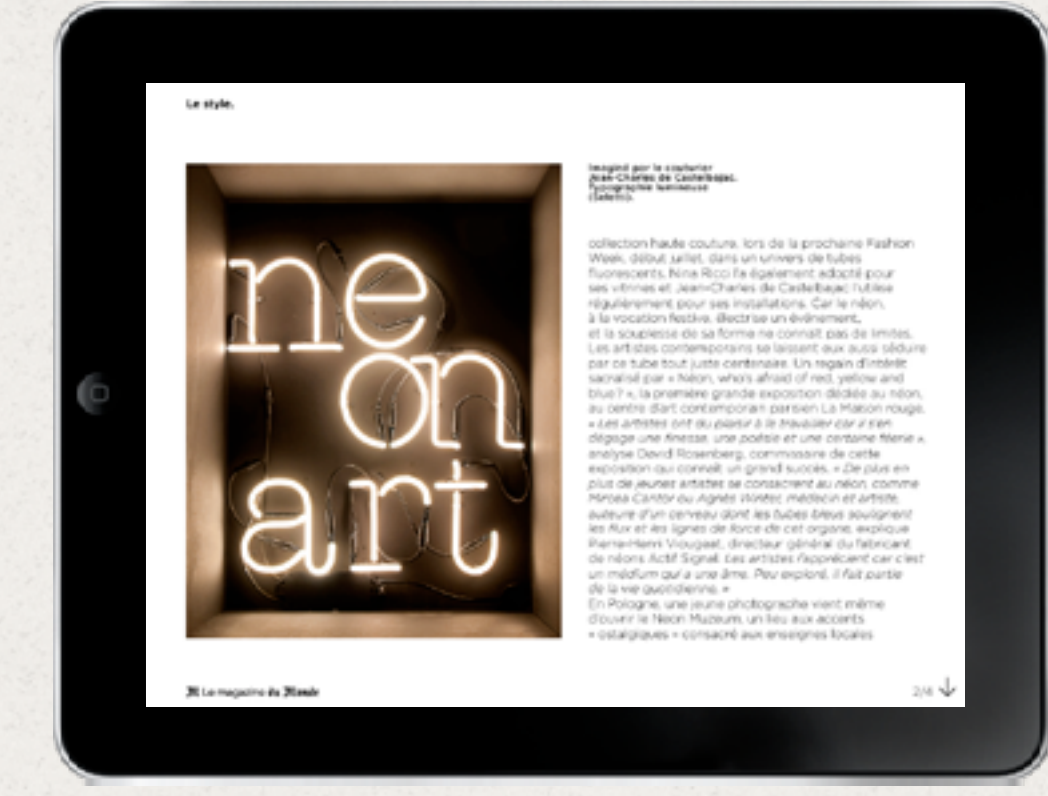

**???**  $\rightarrow$ 

PEDAGO

**???**

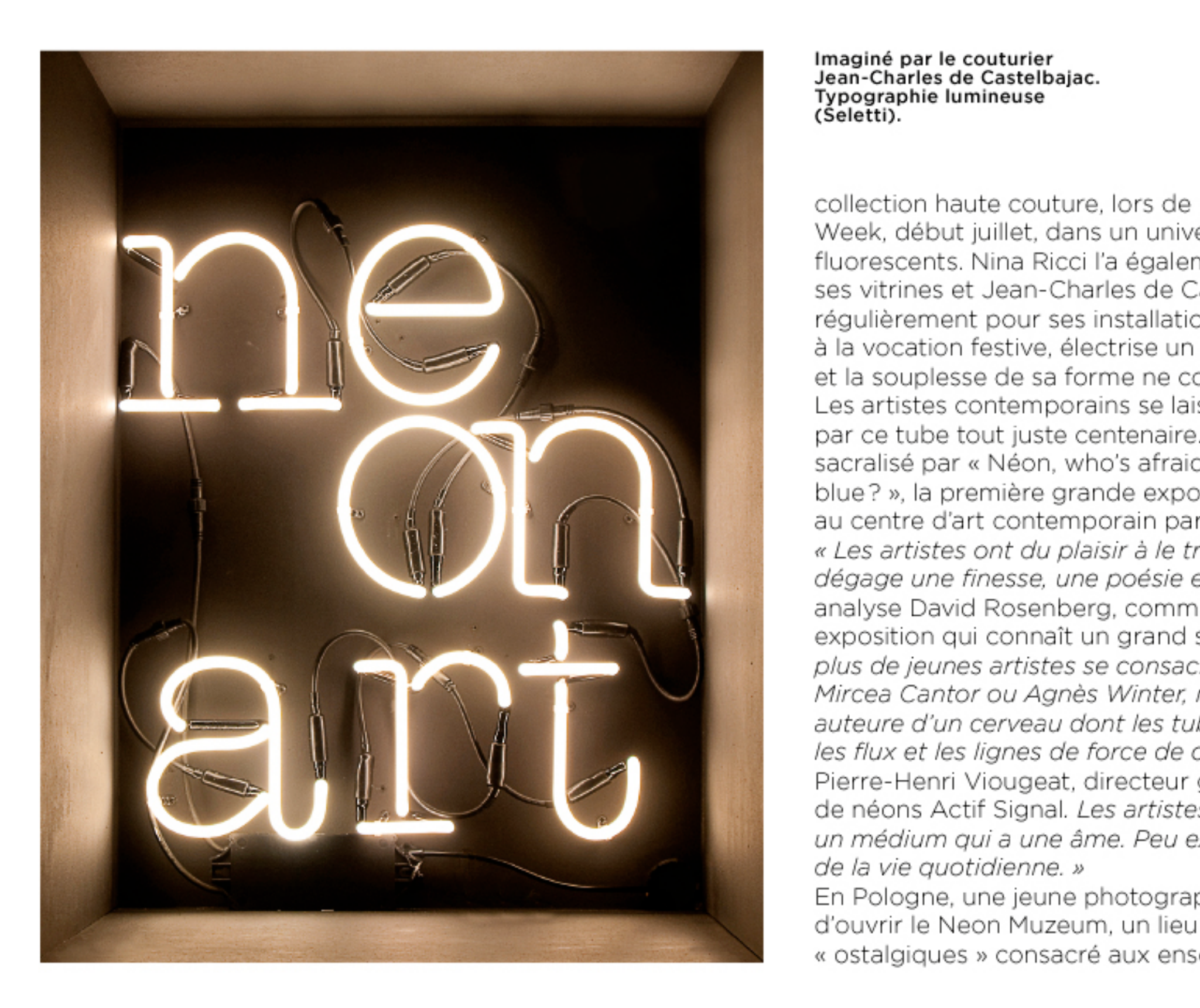

Imaginé par le couturier Jean-Charles de Castelbajac. Typographie lumineuse (Seletti).

fluorescents. Nina Ricci l'a également adopté pour ses vitrines et Jean-Charles de Castelbajac l'utilise régulièrement pour ses installations. Car le néon, à la vocation festive, électrise un événement. et la souplesse de sa forme ne connaît pas de limites. Les artistes contemporains se laissent eux aussi séduire par ce tube tout juste centenaire. Un regain d'intérêt sacralisé par « Néon, who's afraid of red, yellow and blue?», la première grande exposition dédiée au néon, au centre d'art contemporain parisien La Maison rouge. « Les artistes ont du plaisir à le travailler car il s'en dégage une finesse, une poésie et une certaine féerie », analyse David Rosenberg, commissaire de cette exposition qui connaît un grand succès. « De plus en plus de jeunes artistes se consacrent au néon, comme Mircea Cantor ou Agnès Winter, médecin et artiste, auteure d'un cerveau dont les tubes bleus soulignent les flux et les lignes de force de cet organe, explique Pierre-Henri Viougeat, directeur général du fabricant de néons Actif Signal. Les artistes l'apprécient car c'est un médium qui a une âme. Peu exploré, il fait partie de la vie quotidienne. »

En Pologne, une jeune photographe vient même d'ouvrir le Neon Muzeum, un lieu aux accents « ostalgiques » consacré aux enseignes locales

# "M LE MAGAZINE DU MONDE"

#### **LECTURE**

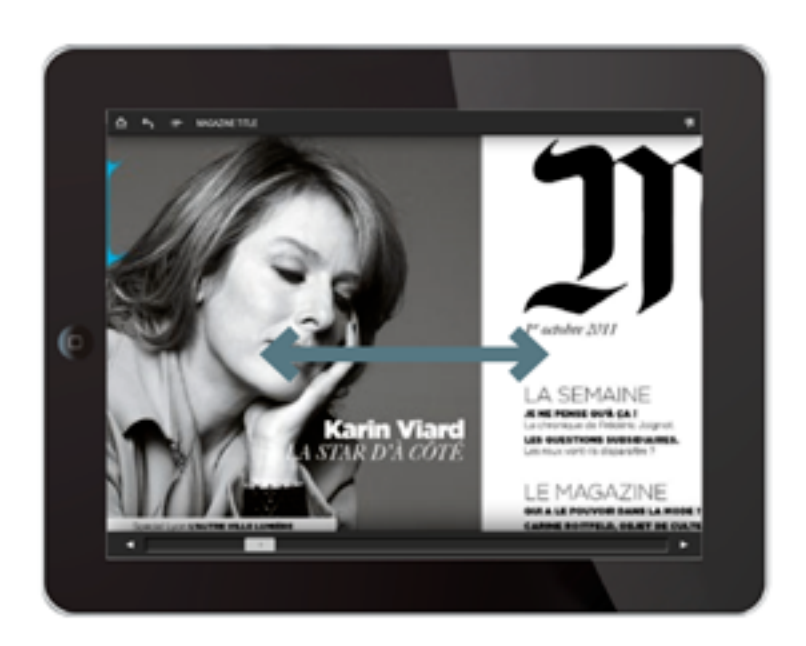

Glisser horizontalement pour lire l'article suivant

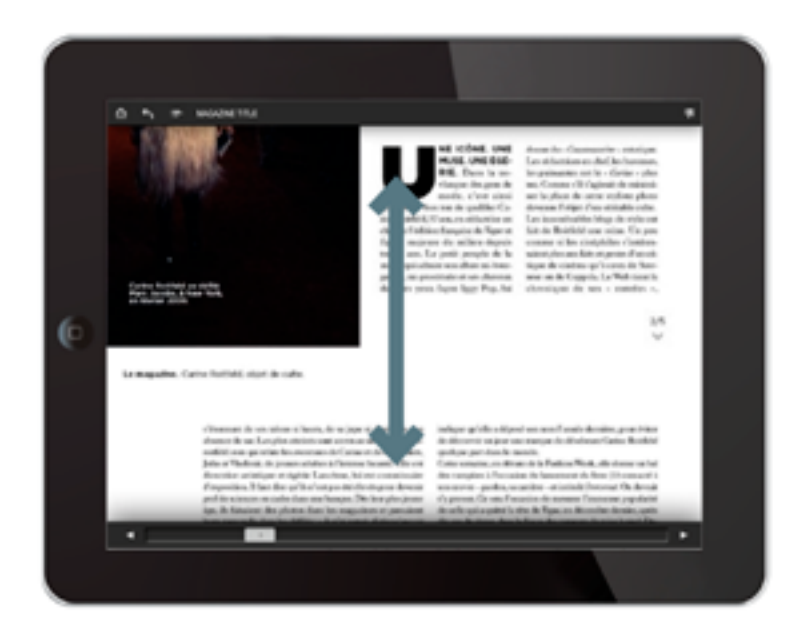

Glisser verticalement pour poursuivre la lecture d'un article

#### **INTERACTIVITÉ**

LES ÉLÉMENTS GRAPHIQUES SUIVANTS SIGNALENT UNE **INTERACTIVITÉ** 

#### **AFFICHAGE**

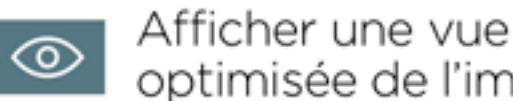

optimisée de l'image Retourner au

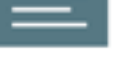

 $\sim$ 

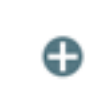

pincer pour zoomer Afficher un contenu

Toucher l'image et

contenu rédactionnel

- additionnel
- Masquer un contenu  $\infty$ additionnel affiché

#### PARTAGER UN ARTICLE

 $\mathbf f$  sur facebook

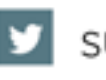

sur twitter

 $\frac{1}{2}$  par mail

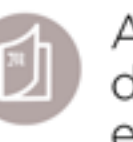

Article disponible dans le magazine en kiosque ou dans l'application Le Monde.fr

#### **NAVIGATION**

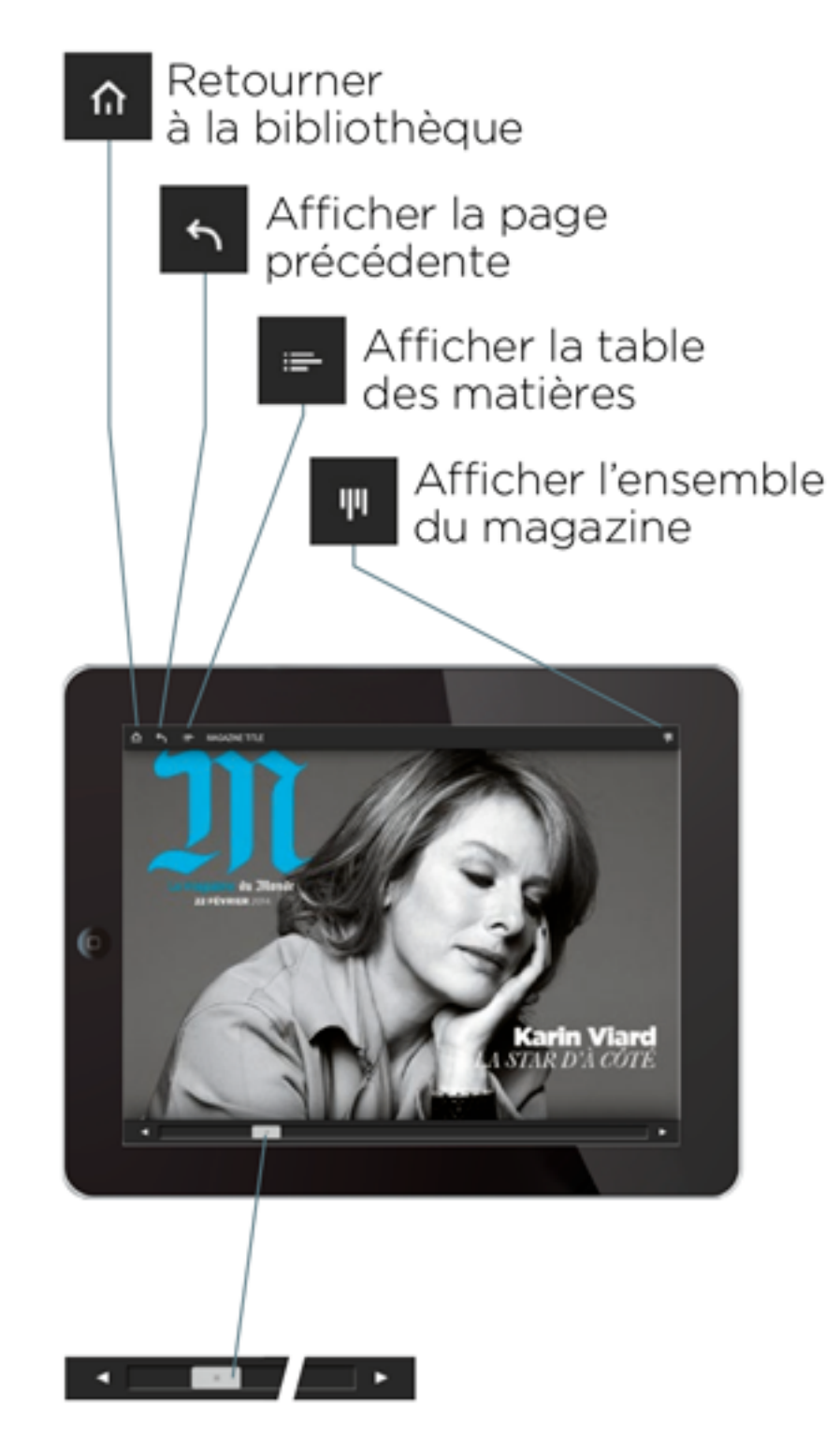

Utiliser la barre de défilement pour atteindre une autre page

# **Navigation au sein d'un folio**

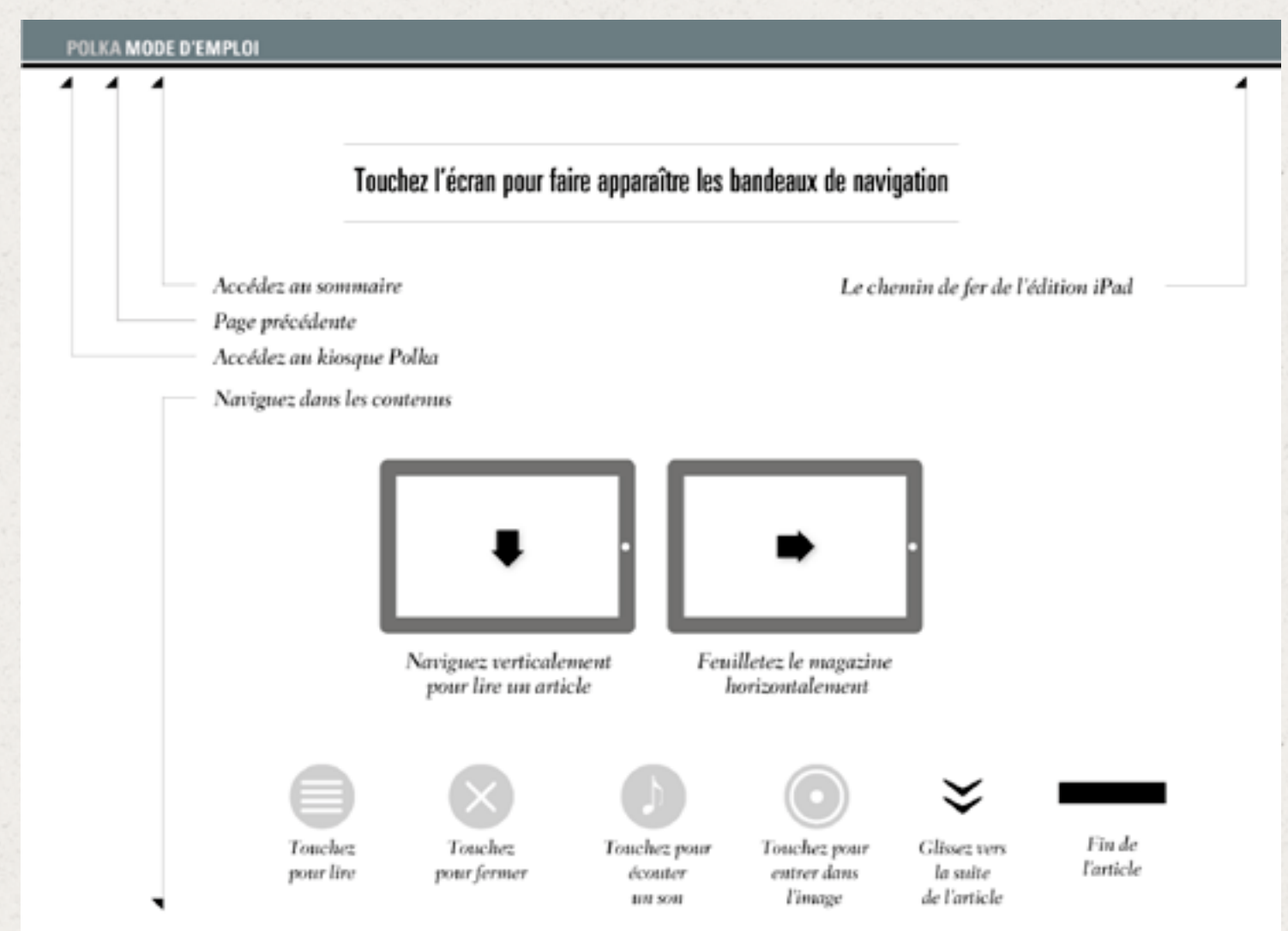

#### **Polka Magazine The red Bulletin**

 $\blacktriangleleft$ 

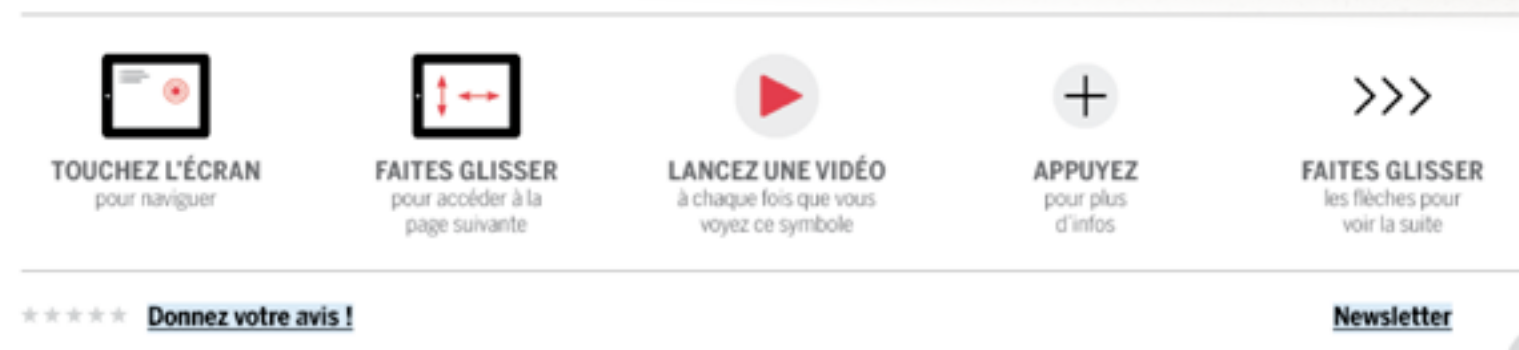

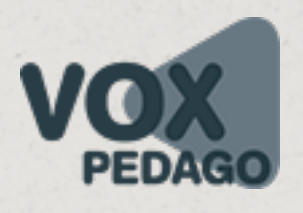

# **Navigation au sein d'un folio**

TOUCHEZ LÉCRAN POUR ACTIVER LA BARRE DE NAVIGATION

 $\blacktriangleleft$ 

# NAVIGUER<br>Guide Cuisine?

8 Ξ Œ

Contrôler un contenu

Afficher / Masquer

des informations

audio/vidéo

 $(360)$ 

▶

Prix<br>369<sup>€</sup>

Vue panoramique gyroscopique

Faire glisser pour afficher la suite

Toucher le prix pour plus d'infos

Chez Conforama, no cuisine est un projet e vous écoutent et voi toutes vos envies da Et pour être encore proposons un nouve en un clic sur toutes Vous pourrez ainsi disponibilités et être le rendez-vous qui ce N'hésitez pas, nos ex

**CONTENTS LIST** See a story list, and tap on a title to ump to an article.

ok, or Twitter.

PHOTO

View thumbnails of the stories. and tap to jump to an article.

**STORY VIEW** 

ᄈ

 $\cup$ 

Tap and wait to play a video. Tap and wait for interactive photo. FOR 360<br>VIEW FOR<br>MAP Tap to open a map.

Tap to jump to a photo gallery.

#### **Conforama National Geographic Traveler Sampler Issue**

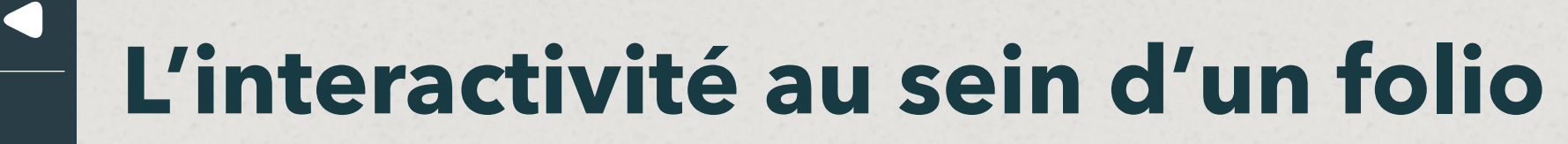

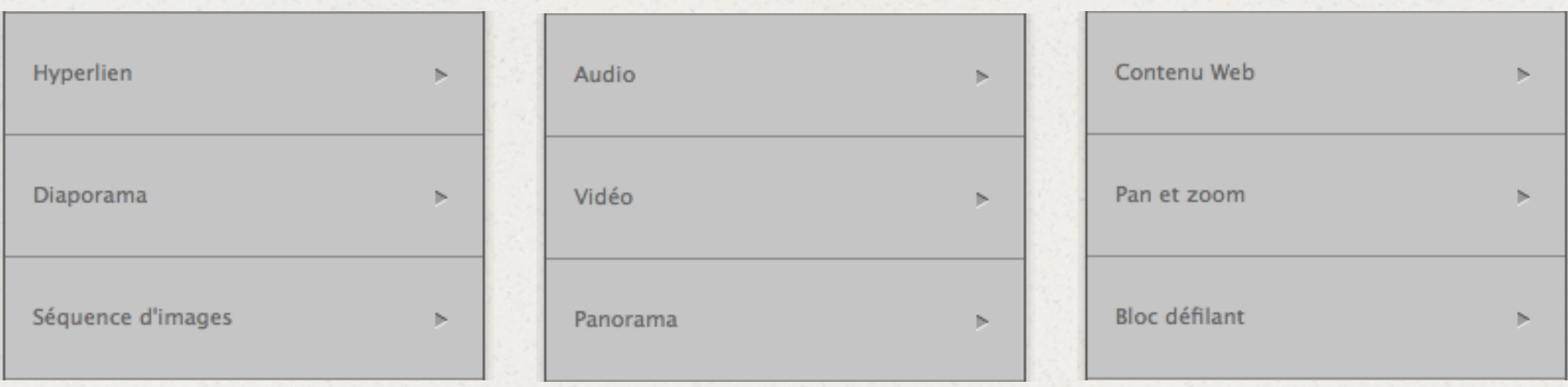

**… le HTML permet d'obtenir une interactivité complète.**

- **… l'usage « détourné » des overlays étend les possibilités d'interactivité.**
- **… la combinaison de plusieurs overlays étend également ces possibilités.**